# **FlaCC 8/1/2008**

Scott Petersen

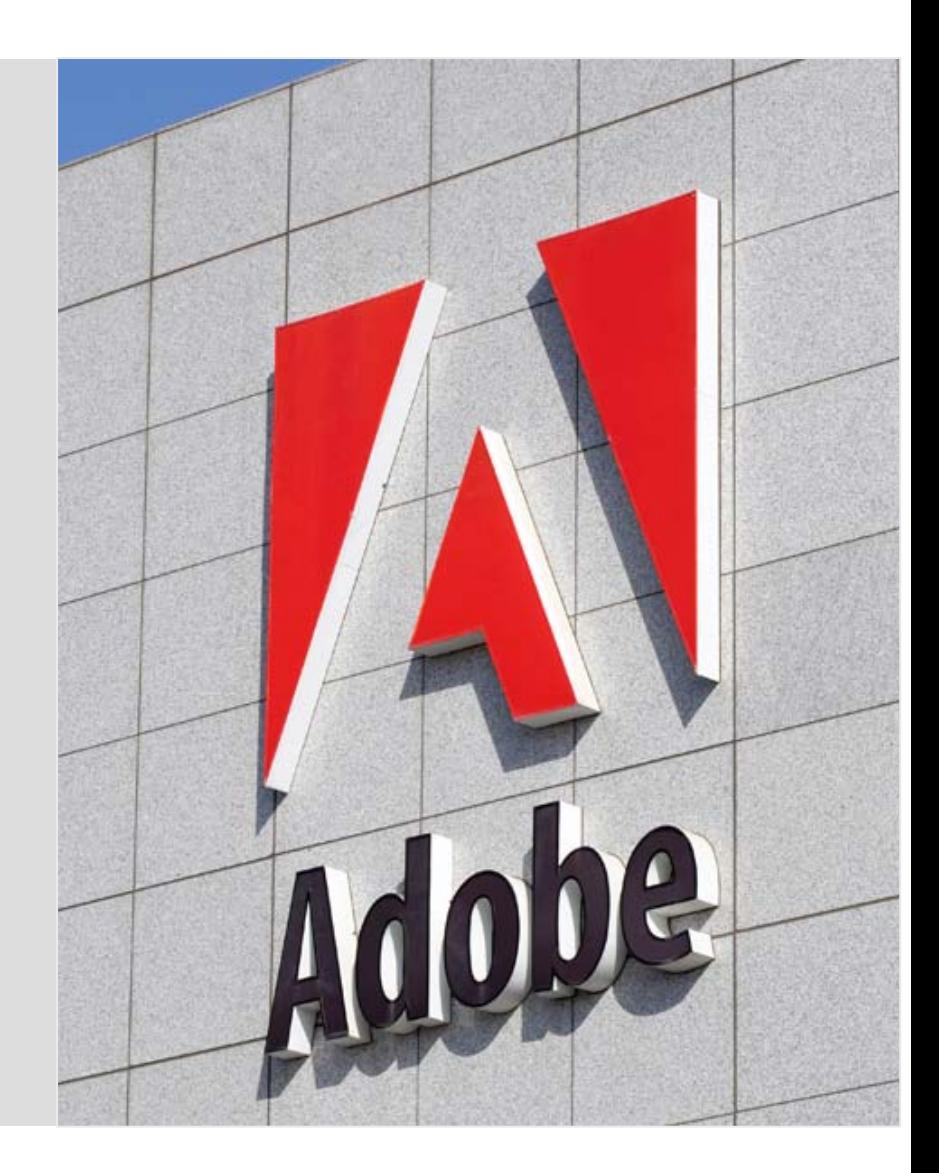

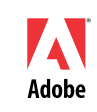

### **What is FlaCC?**

- **F**lash **C C**ompiler
- **Research project** 
	- No release schedule
- C/C++ in, SWF out
	- C/C++ routines
	- C/C++ libraries
	- $\blacksquare$  C/C++ apps

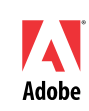

### **Background**

- Г Flash Player – Adobe's ubiquitous graphical platform
	- $\blacksquare$ Primarily web centric
- L AIR – Adobe's desktop development platform based on Flash technology
	- $\blacksquare$ Desktop centric – provides file system access, other privileged operations
- SWF Flash file format, AIR content type
- Г SWC – Flash/AIR library format
- $\blacksquare$  ActionScript 3 (AS3) – Flash/AIR primary programming language
	- $\blacksquare$ Similar to JS plus classes (or ES 3 minus eval)
	- $\blacksquare$ Optionally strongly typed, compiles to bytecode
- Г AVM2/AVMPlus/Tamarin Central – Runs ABC
	- $\blacksquare$ **A**ctionScript **V**irtual **M**achine
	- $\blacksquare$ Interpreter + JIT compiler executes **A**ctionScript **B**yte**C**ode
- Г ASC – **A**ction**S**cript **C**ompiler

### **Motivation**

- $\blacksquare$ Flash/AIR developers want to reuse code too!
- $\blacksquare$ C developers take thorough lib support for granted
- $\blacksquare$  C developers can easily move code to most platforms
	- Why not Adobe's platform too?

#### **Brief evolutionary overview**

- $\blacksquare$ Prototype 1:  $C \Rightarrow C$  via IR
	- $\blacksquare$ MSILWriter based C FSM emitter
	- $\blacksquare$ Linked to live C libs
- $\blacksquare$  Prototype 2: C => AS3 via IR
	- $\blacksquare$ MSILWriter based ActionScript FSM emitter
	- $\blacksquare$ Handwritten subset of C standard libs, SDL
- $\blacksquare$  Current: C => AS3 via 'real' codegen
	- a, Sparc backend derived ActionScript backend
	- $\blacksquare$ C standard lib ported using tools
	- **D** Low level system services hand-written in AS3

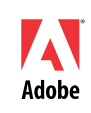

# **Implementation**

- "march=avm2"
- ù,  $\sim$   $\sim$ 3700 lines of CPP
- $\blacksquare$ ~1025 lines of TableDesc

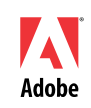

# **Machine Model**

- Г Partial x86 semantics
- $\mathcal{L}_{\mathcal{A}}$  Registers
	- x86 subset: ebp, esp, eax, edx, cf(eflags), st0 **(global)**
	- $\blacksquare$ 32 gp regs (int32) **(local/member)**
	- à, 32 fp regs (double) **(local/member)**
	- $\blacksquare$ 32 fake single fp regs (double) **(local/member)**
- Г x86-32 param passing via virtual stack
- $\blacksquare$ x86-32 return values via virtual eax, eax+edx, st0
- Г "ram" is a monolithic ByteArray
	- $\blacksquare$ New AVM2 Ops make this fast

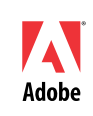

## **Example generated AS3**

 \_\_asm(lbl(**"\_\_\_vfprintf\_state0"**)) \_\_asm(lbl(**"\_\_\_vfprintf\_\_XprivateX\_\_BB79\_0\_F"**)) mstate.esp  $= 4$ ;  $\alpha$ sm(push(mstate.ebp), push(mstate.esp), op(**0x3c**), stack(**-2**))  $mstate.ebp = mstate.esp$  mstate.esp -= **2640**  $i0 = (0)$  $i1 = ((\text{xasm} < \text{int}) \cdot (\text{push}((\text{mstate} \cdot \text{ebp} + 16)), \text{op}(\text{0x37}))))$  $a$ sm(push(i1), push((mstate.ebp+**-84**)),  $op(0x3c)$ , stack(**-2**))  $\text{asm}(\text{push}(i0), \text{push}((\text{mstate.ebp} + 86)), \text{op}(0x3a), \text{stack}(-2))$  $i0 = ((\_\_x\text{as}\_\text{min})\times(\text{push}((\text{mstate.ebp}+\textbf{8})), \text{op}(\textbf{0x37}))))$  $i1 = ((\text{xasm} \leq \text{int} > (\text{push}((\text{mstate}.\text{ebp}+\text{12})), \text{op}(\text{0x37}))))$  \_\_asm(push(i1), push((mstate.ebp+**-2295**)), op(**0x3c**), stack(**-2**))  $i1 = ((\text{xasm} < \text{int}) \cdot (\text{push} \cdot \text{model} \cdot \text{changed} \cdot 2E_b), \text{op}(\text{0x35}))))$  $i2 =$  ((mstate.ebp+-1504)) i3 = ((mstate.ebp+**-1808**)) \_\_asm(push(i3), push((mstate.ebp+**-2259**)), op(**0x3c**), stack(**-2**))  $i3 = ((mstate.ebp + -1664))$  \_\_asm(push(i3), push((mstate.ebp+**-2097**)), op(**0x3c**), stack(**-2**))  $i3 = ((mstate.ebp + -304))$  \_\_asm(push(i3), push((mstate.ebp+**-2115**)), op(**0x3c**), stack(**-2**)) i3 = ((mstate.ebp+**-104**)) \_\_asm(push(i3), push((mstate.ebp+**-2277**)), op(**0x3c**), stack(**-2**))  $a$ sm(push(i1! $= 0$ ), iftrue, target(**"\_\_\_vfprintf\_\_XprivateX\_\_BB79\_2\_F"**))  $\alpha$ sm(lbl(**"** vfprintf XprivateX BB79 1 F"))  $i1 = (1)$  $a$ sm(push(i1), push( $\qquad$  mlocale changed 2E b), op( $0x3a$ ), stack(**-2**)) \_\_asm(lbl(**"\_\_\_vfprintf\_\_XprivateX\_\_BB79\_2\_F"**)) i1 = ((\_\_xasm<**int**>(push(\_\_\_nlocale\_changed\_2E\_b), op(**0x35**))))

 $\text{Lasm}(push(i1!=0),$  iftrue, target(**"\_\_\_vfprintf\_\_XprivateX\_\_BB79\_4\_F"**)) asm(lbl(" vfprintf XprivateX BB79 3 F"))  $i1 = (1)$  \_\_asm(push(i1), push(\_ret\_2E\_993\_2E\_0\_2E\_b), op(**0x3a**), stack(**- 2**)) \_\_asm(push(i1), push(\_ret\_2E\_993\_2E\_2\_2E\_b), op(**0x3a**), stack(**- 2**))  $\alpha$ asm(push(i1), push( $\alpha$ nlocale changed 2E b), op( $\alpha$ **3a**), stack(**-2**)) \_\_asm(lbl(**"\_\_\_vfprintf\_\_XprivateX\_\_BB79\_4\_F"**))  $i1 = (2E str1881)$ i3 = (( $xasm<sub>1</sub>int>(push(*net* 2E 993 2E 0 2E *b*), op(**0x35**))))$  $i4 = ((\_\,\xan\{\sin t > (push((i0+12)), op(0x36))))$  $i1 = ((i3! = 0) ? i1 : 0)$  \_\_asm(push(i1), push((mstate.ebp+**-2124**)), op(**0x3c**), stack(**-2**))  $i1 = (i0 + 12)$  \_\_asm(push(i1), push((mstate.ebp+**-2025**)), op(**0x3c**), stack(**-2**))  $i1 = (i4 \& 8)$  \_\_asm(push(i1==**0**), iftrue, target(**"\_\_\_vfprintf\_\_XprivateX\_\_BB79\_7\_F"**))  $\alpha$ asm(lbl(**"** vfprintf XprivateX BB79 5 F")) i1 = (( $xasm<sub>1</sub>int>(push((i0+16)), op(0x37))))$  $a$ sm(push(i1! $= 0$ ), iftrue, target(**"\_\_\_vfprintf\_\_XprivateX\_\_BB79\_9\_F"**))  $\alpha$ sm(lbl(**"** vfprintf XprivateX BB79 6 F"))  $i1 = (i4 \& 512)$  $a$ sm(push(i1! $= 0$ ), iftrue, target(**"\_\_\_vfprintf\_\_XprivateX\_\_BB79\_9\_F"**)) \_\_asm(lbl(**"\_\_\_vfprintf\_\_XprivateX\_\_BB79\_7\_F"**)) mstate.esp  $=$   $=$   $\frac{4}{3}$ 

# **Usage**

- $\blacksquare$  Build env
	- Г ~1600 lines of Perl
	- $\blacksquare$  $\sim$   $\approx$  800 lines of C
		- (swfbridge)

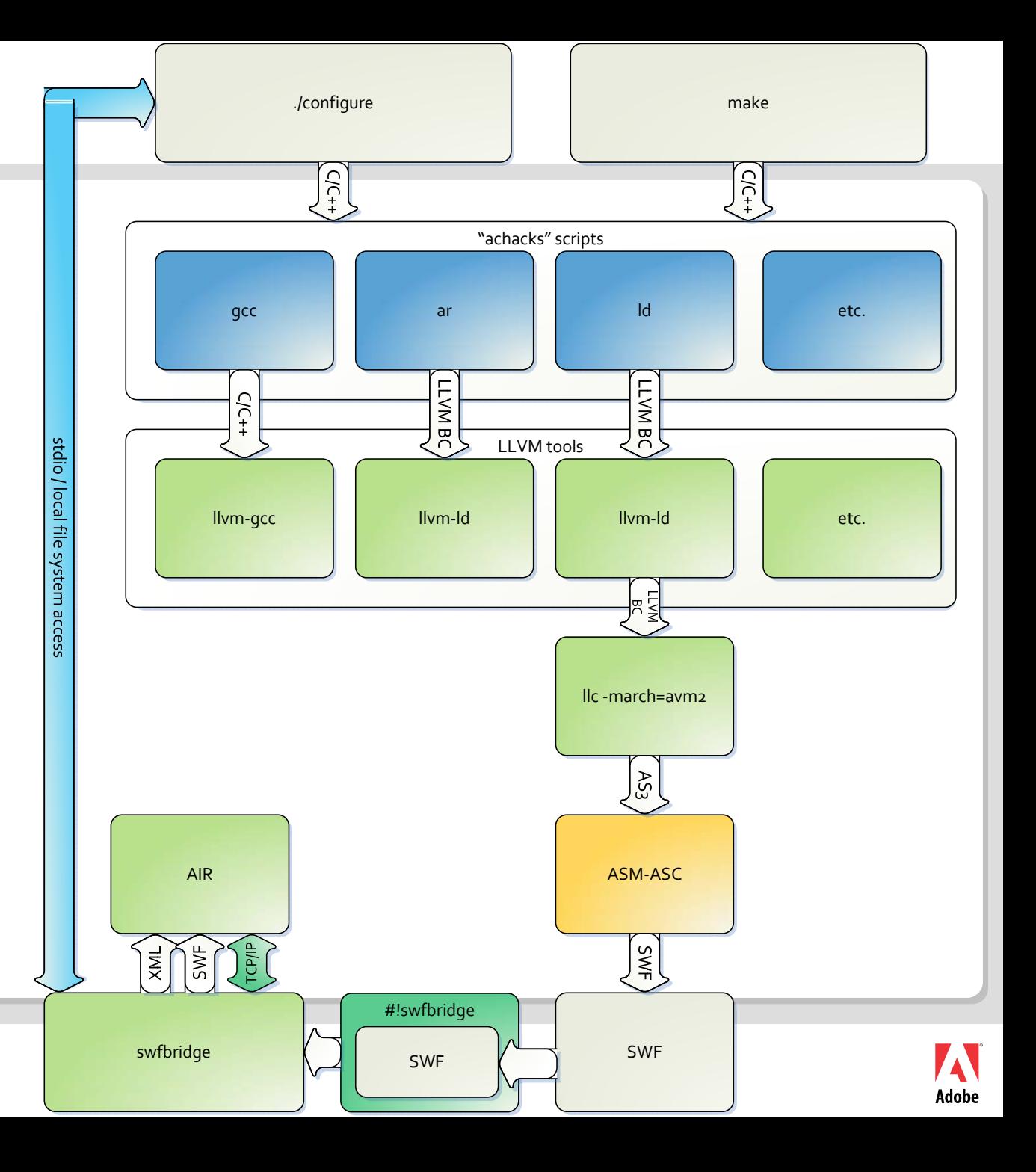

### **Synchronous C / Asynchronous AS3**

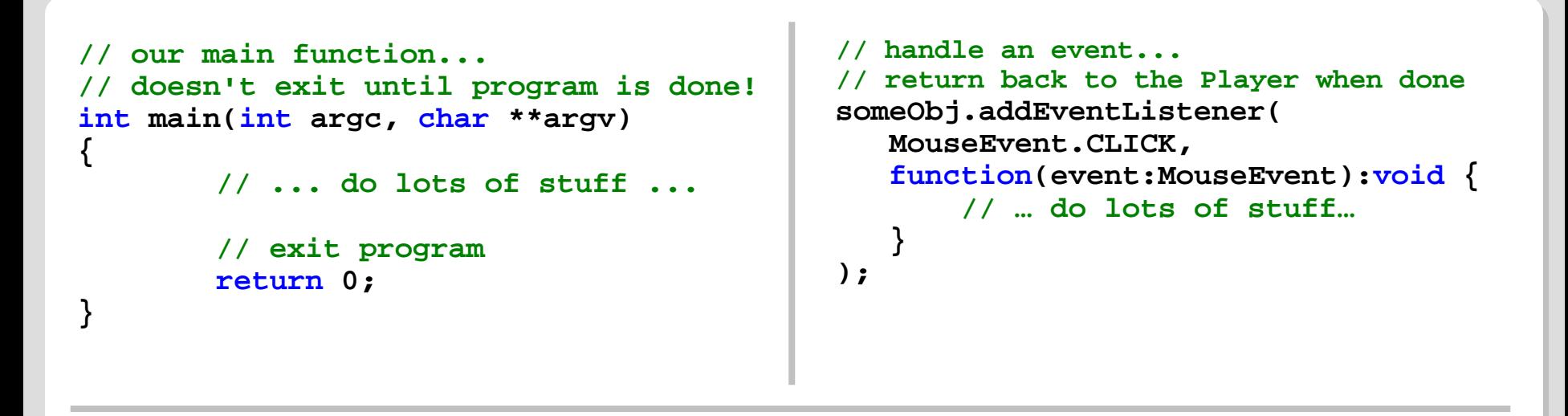

- L C is typically synchronous
	- $\blacksquare$ Drawing, event handling, etc. is often done from within a synchronous event loop
- $\blacksquare$  AS3 in Flash/AIR should be asynchronous
	- Player/AIR will "freeze" if script code executes continuously
- ▉ Synchronous code can be converted to asynchronous code

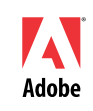

**int sum(int a, int b){ return a + b \* 2;**

**}**

#### Synchronous C Method | Asynchronous FSM Class

```
switch(state){
   case 0:i2 = i1 * 2; // b * 2
       state++;
       return;
   case 1:i3 = i2 + i0; // a + ...
       state++;
       return;
   case 2:result = i2; // return ...
       gcurmachine = caller;
       return;
```
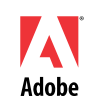

**}**

### **Asynchronicity**

- Г FSMs for async functions
	- $\blacksquare$ Function is genned as AS3 class
	- F Registers are members of class
	- $\blacksquare$ Function invoke translates to object instantiation
- $\blacksquare$  Regular AS3 functions for sync functions
	- Still use virtual stack / x86 regs for parameter passing
- Г FSMs "chain"
	- $\blacksquare$ Each FSM instance is conceptually a call frame
	- $\blacksquare$ FSM instances contain links to the "caller" FSM
- $\mathcal{L}_{\mathcal{A}}$ FSMs given timeslices off of a Flash Timer object
- Г FSMs can emulate threads by slicing time between multiple FSM instances

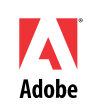

#### **System Services**

- Ξ Basic system services hand written in AS3 w/ C glue
	- $\overline{\phantom{0}}$   $\sim$ 3800 lines of AS3 /  $\sim$ 1775 lines of C
	- Low level I/O (through driver interface open, read, write, close, etc.)
	- $\blacksquare$ Low level memory management (mmap, sbrk)
	- setjmp/longjmp
- $\blacksquare$  Rest of C standard library ported from BSD C standard library
	- $\blacksquare$ FILE \*operations
	- $\blacksquare$ malloc/free
	- $\blacksquare$ printf
	- $\blacksquare$ Vast majority of C standard library provided this way

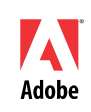

#### **Performance**

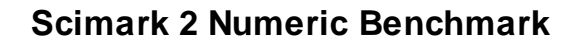

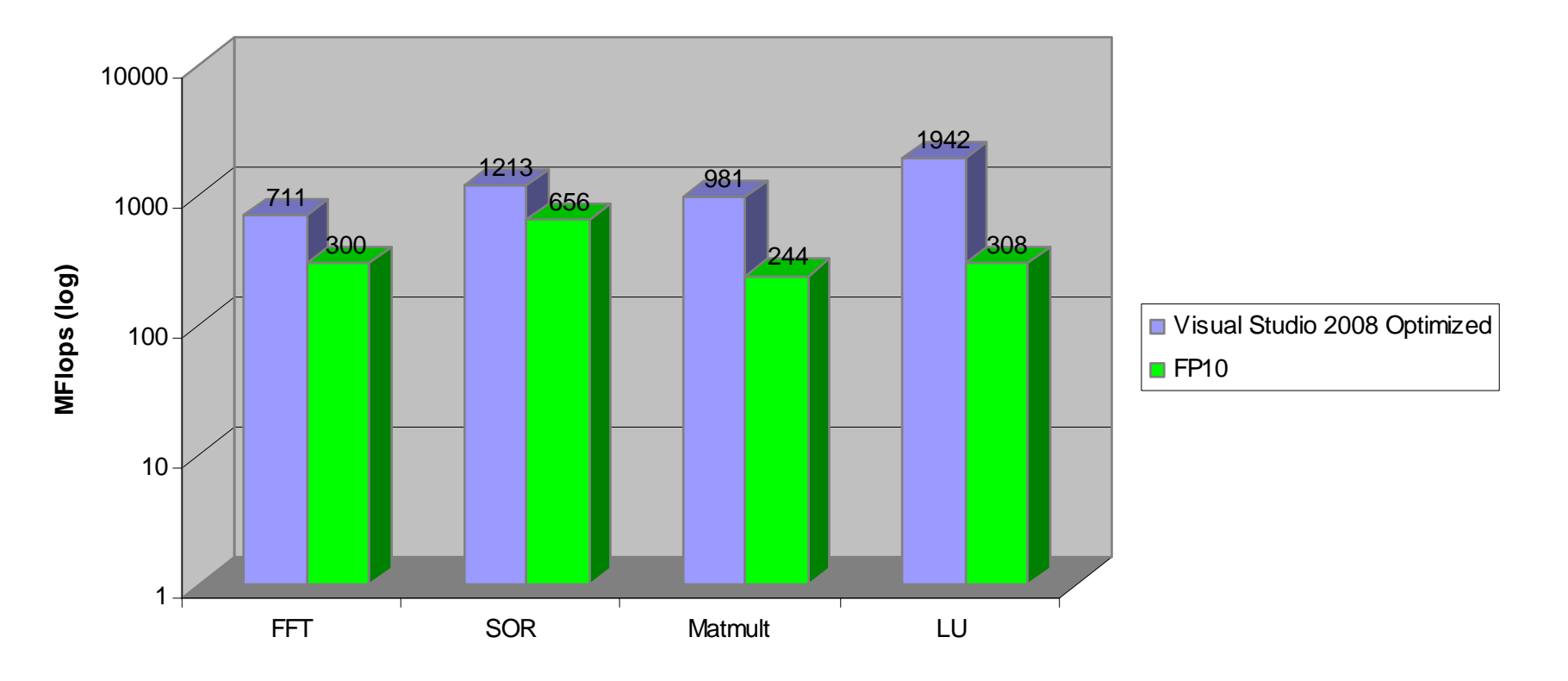

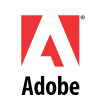

#### **Performance**

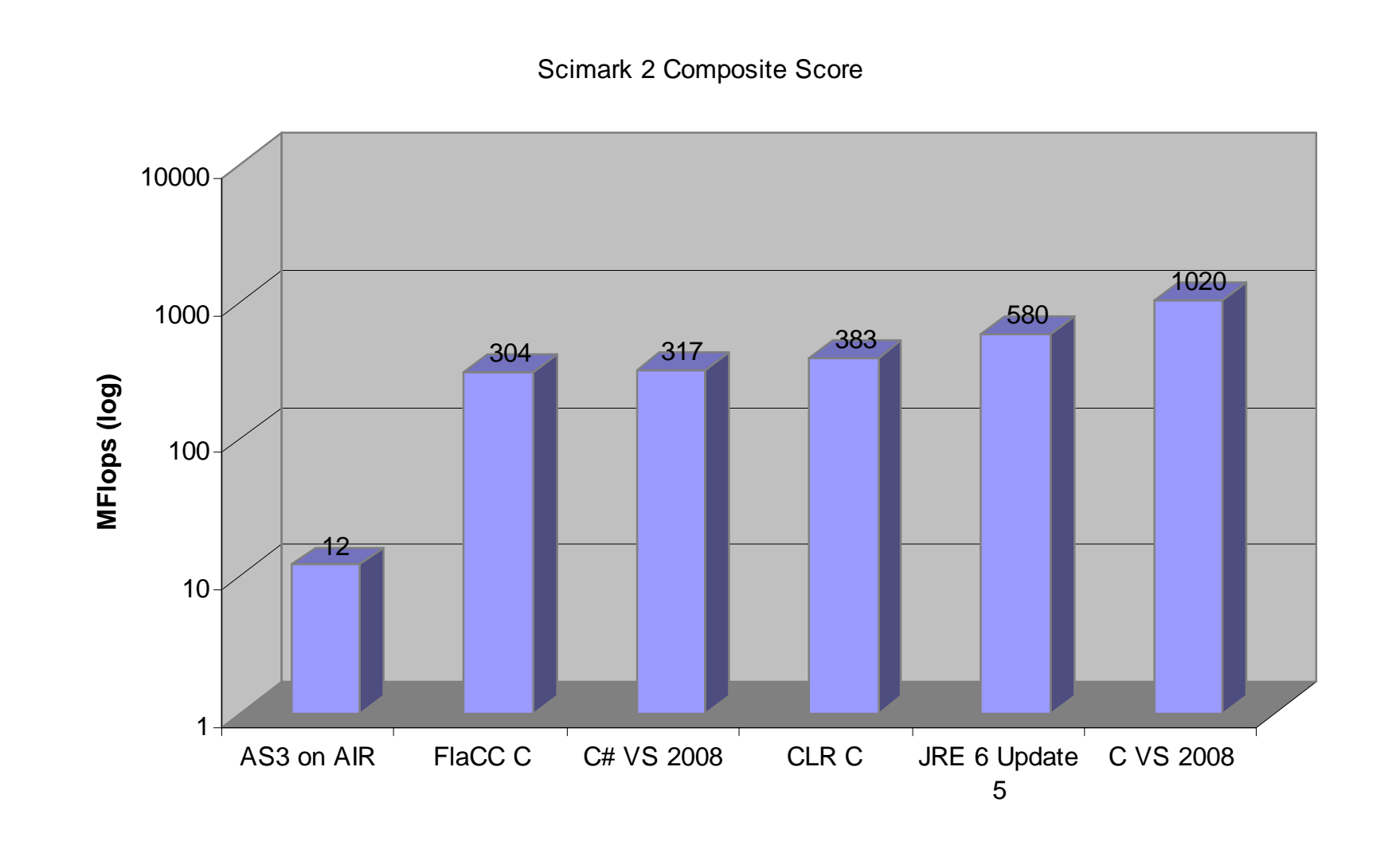

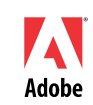

#### **Performance**

#### $\mathbf{r}$ Demo

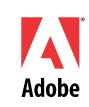

#### **Fast memory ops**

#### Г Store opcodes

- $\blacksquare$ [stack: (coerced to int or Number) value, (coerced to int) address -> ]
- $\blacksquare$ 0x35 **si8** – store an 8 bit integer to global memory
- $\blacksquare$ 0x36 **si16** – store a 16 bit integer to global memory
- × 0x37 **si32** – store a 32 bit integer to global memory
- Г 0x38 **sf32** – store a 32 bit (IEEE 754) float to global memory (truncating the input double/Number to 32 bit IEEE 754)
- Г Load opcodes
	- ×, [stack: (coerced to int) address -> value (int or Number)]
	- ٠ 0x3a **li8** – load an 8 bit unsigned integer from global memory
	- $\blacksquare$ 0x3b **li16** – load a 16 bit unsigned integer from global memory
	- × 0x3c **li32** – load a 32 bit integer from global memory
	- × 0x3d **lf32** – load a 32 bit (IEEE 754) float from global memory and promote to 64 bit (IEEE 754) double/Number
	- $\blacksquare$ 0x3e **lf64** – load a 64 bit (IEEE 754) float from global memory

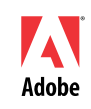

#### **Fast memory ops**

#### Г Sign extension opcodes

- $\blacksquare$ [stack: (coerced to int) value -> value (int)]
- $\blacksquare$ 0x50 **sxi1** – sign extend from 1 bit to 32
- × 0x51 **sxi8** – sign extend from 8 bits to 32
- $\blacksquare$ 0x52 **sxi16** – sign extend from 16 bits to 32
- Г AS3 API
	- $\blacksquare$ ApplicationDomain.domainMemory:ByteArray
	- $\blacksquare$ static ApplicationDomain. MIN\_DOMAIN\_MEMORY\_LENGTH:uint
- Г Impl
	- **D** On x86, JITs to direct memory accesses to hard-coded addresses
	- × On x86, range checking JITs to compares against immediates
	- $\blacksquare$  Hard-coded addresses and immediate range check nums modified on-the-fly in live machine code

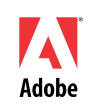

### **Debugging**

- Г DWARF debug info embedded into SWFs as static data
	- $\blacksquare$ Describes every variable's type, name, etc.
	- п Describes complex types (structs, unions, arrays)
- Г AS3 structures embedded into SWFs
	- $\blacksquare$ Source file names
	- $\blacksquare$ Function names
	- Variable scope info, frame location (and mappings to corresponding DWARF structures)
- Debug pseudo-instructions in generated methods
	- "debugLoc" function call inserted for each debug location / step point (usually a single line of code)
	- $\blacksquare$  "debugLoc" is passed line number info, etc. for the location is corresponds to
		- $\mathbf{u}$  Checks line number, etc. against current breakpoint set and notifies framework if it corresponds to a live BP

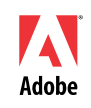

### **Debugging**

- $\blacksquare$  System service boilerplate can speak GDB/MI over a socket
	- $\overline{\phantom{0}}$  ~670 lines of AS3
	- $\blacksquare$  Provides limited functionality in Eclipse
		- Source file / line # info
		- **Breakpoints**
		- **Integer-only variable / register inspection**
	- $\blacksquare$ Theoretically could work w/ XCode too

#### **C AS3 API**

Г

#### API **#ifndef AS3\_H #define AS3\_H**

**/\***

**\*/**

**\*\* AS3 <=> C bridging API**

**#ifdef \_\_cplusplus extern "C"** { **#endif**

**/\* ref counted AS3 value type \*/ typedef struct** AS3 Val \*AS3 Val;

**/\* just a char \* but was malloced (so should be freed) \*/ typedef char** \*AS3 Malloced Str;

**#ifndef AS3\_NO\_C\_API**

**/\* all values are ref counted and you must release all values EXCEPT the params object passed to a thunk**

**\*/void** AS3 Acquire(AS3 Val obj); **void** AS3\_Release(AS3\_Val obj);

#### **/\* ns::[prop] \*/**

AS3\_Val AS3\_NSGet(AS3\_Val ns, AS3\_Val prop); AS3\_Val AS3\_NSGetS(AS3\_Val ns, **const char** \*prop); **/\* obj[prop] \*/** AS3\_Val AS3\_Get(AS3\_Val obj, AS3\_Val prop);

AS3\_Val AS3\_GetS(AS3\_Val obj, **const char** \*prop);

#### $/*$  obj[prop] = val  $*/$

AS3\_Val AS3\_Set(AS3\_Val obj, AS3\_Val prop, AS3\_Val val) AS3\_Val AS3\_SetS(AS3\_Val obj, **const char** \*prop, AS3\_Val val);

**/\* typeof obj \*/** AS3\_Malloced\_Str AS3\_TypeOf(AS3\_Val obj);

#### **/\* AS3 value creation \*/**

AS3\_Val AS3\_String(**const char** \*str); AS3\_Val AS3\_StringN(**const char** \*str, **int** len); AS3\_Val AS3\_Int(**int** n); AS3\_Val AS3\_Number(**double** n); AS3\_Val AS3\_True(); AS3\_Val AS3\_False(); AS3\_Val AS3\_Null(); **/\* undefined is guaranteed to be (AS3\_Val)NULL (null is NOT!) \*/**AS3\_Val AS3\_Undefined();

**/\* AS3 value conversion \*/**AS3\_Malloced\_Str AS3\_StringValue(AS3\_Val obj); **int** AS3 IntValue(AS3 Val obj); **double** AS3\_NumberValue(AS3\_Val obj);

**/\* utility to create an array from a type template**

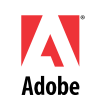

### **C AS3 API**

Г

Example  $\frac{\text{#include } < \text{stdlib.h>}}{\text{#include } < \text{string.h>}}$ **#include <stdio.h>**

**#include "AS3.h"**

**void** flyield();

{

}

**\*/**

{

**const char** \*TestThunkStr = **NULL**;

AS3\_Val TestThunk(**void** \*data, AS3\_Val params)

**static char** buf[**256**];

 sprintf(buf, **"%p"**, data); sztrace(buf);  $TestThunkStr = but:$ **return NULL**;

**/\* trace(new Date()); trace("foo"); Wordy version with correct ref counting**

**void** TraceTest()

 AS3\_Val DateClass = AS3\_NSGetS(**NULL**, **"Date"**); AS3\_Val emptyParams = AS3\_Array(**""**); AS3 Val DateObj = AS3 New(DateClass, emptyParams); AS3\_Val trace = AS3\_NSGetS(**NULL**, **"trace"**); AS3\_Val fooParams = AS3\_Array(**"StrType"**, **"foo"**); AS3\_Val traceParams = AS3\_Array(**"AS3ValType"**,

#### DateObj);

**/\* trace(new Date()) \*/** AS3\_Release(AS3\_Call(trace, AS3\_Undefined(), traceParams)); **/\* trace("foo") \*/** AS3\_Release(AS3\_Call(trace, AS3\_Undefined(), fooParams));

AS3 Release(traceParams); AS3 Release(fooParams); AS3\_Release(trace); AS3\_Release(DateObj); AS3 Release(emptyParams); AS3\_Release(DateClass); }

**int** main()

{ **/\* to perusers -- this test leaks like a sieve! all AS3\_Vals EXCEPT one passed to your Thunk must be AS3\_Release-ed and char \*s must be free-ed! \*/** fprintf(**stderr**, **"Starting\n"**); fprintf(**stderr**, **"typeof Date: %s\n"**, AS3\_TypeOf(AS3\_NSGetS(**NULL**, **"Date"**))); fprintf(**stderr**, **"typeof trace: %s\n"**,

 AS3\_TypeOf(AS3\_NSGetS(**NULL**, **"trace"**))); fprintf(**stderr**, **"typeof string: %s\n"**,

AS3\_TypeOf(AS3\_String(**"foo"**)));

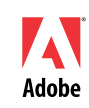

#### **C library as SWC**

{

}

Г

 C glue **#include <stdlib.h> #include <string.h> #include <stdio.h>**

**#include "AS3.h"**

**// a C thunk for an AS3 function**AS3\_Val someEntry(**void** \*data, AS3\_Val args)

**// set up some vars w/ default values int**  $n = 34$ ,  $k = 1234$ ; **double**  $d = 12.34$ ; **char** buf[**256**];

**// parse the input args (if there are <3 args, not all vars // will be set and will retain default values** AS3\_ArrayValue(args, **"IntType, DoubleType, IntType"**, &n, &d, &k);

**// put something in the buf** sprintf(buf, **"%d %f %d"**, n, d, k);

**// return itreturn** AS3\_String(buf); **int** main()

{ **// regular function** AS3\_Val someEntryVal = AS3\_Function(**NULL**, someEntry)

**// async function** AS3\_Val someEntry2Val = AS3\_FunctionAsync(**NULL**, someEntry);

**// construct an object that holds refereces to the 2 functions** AS3\_Val result = AS3\_Object(**"someEntry: AS3ValType, someEntry2: AS3ValType"**, someEntryVal, someEntry2Val);

AS3 Release(someEntryVal); AS3\_Release(someEntry2Val);

**// notify that we initialized -- THIS DOES NOT RETURN!** AS3\_LibInit(result);

**//** XXX **never get here! return 0**; }

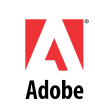

### **C library as SWC**

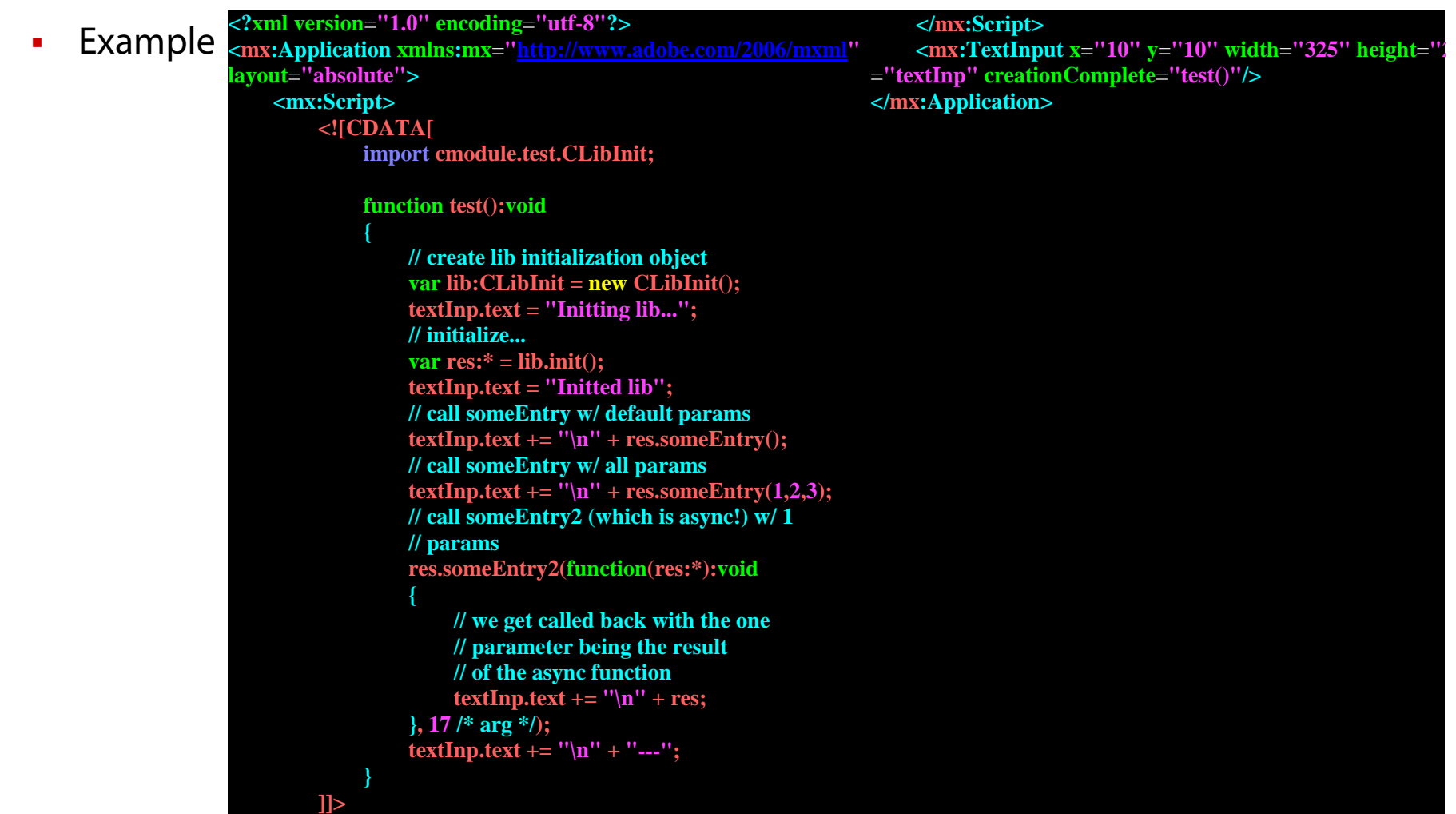

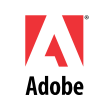

### **Interpreter integration**

- $\blacksquare$ Low level API:
- Î, AS3.h x AS3.swig
- $\blacksquare$ AS3.py

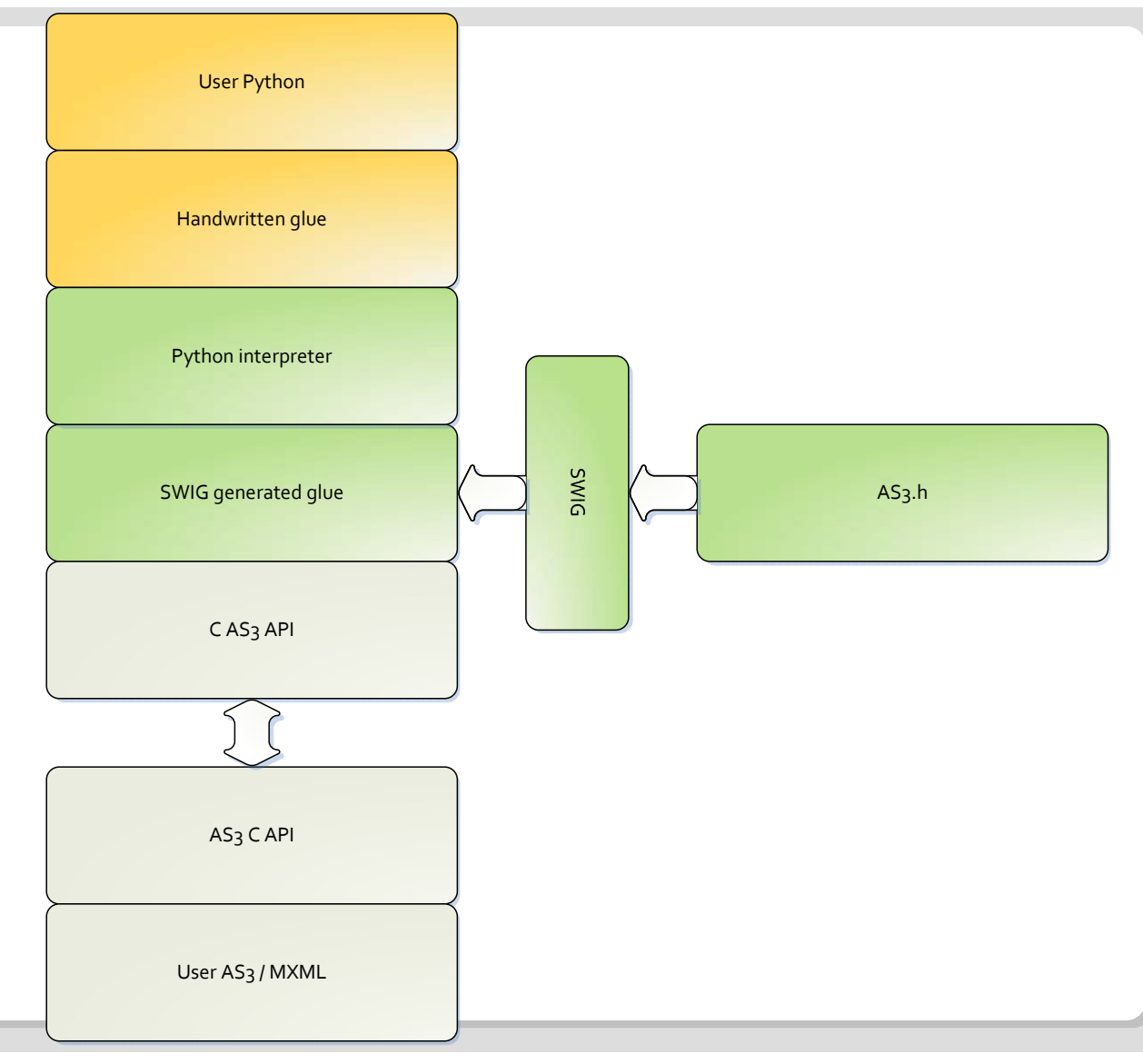

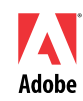

#### **Interpreter integration**

Г AS3.py **import** AS3Glue

```
class AS3Namespace: 
def __init__(self, *args): 
ns = "for i in args: 
 \mathbf{if}(\text{len}(i)):
  if(len(ns)): ns = ns + "."
   ns = ns + iself. ns = ToAS3(ns)def __str__(self): 
return FromAS3(self. _ns)
def __setattr__(self, item, value): 
 if item == "_AS3Namespace__ns": 
 self. dict __. setitem (item, value)
else: raise AttributeError(item) 
 setitem = __setattr___
def __getattr__(self, item): 
 if item == "_AS3Namespace__ns": 
 return self. dict . getitem (item)
v = AS3Glue.Value()
 v.Set(AS3Glue.AS3_NSGetS(self.__ns.Get(), item)) 
if v.Get() == AS3Glue.AS3 Undefined():
 return AS3Namespace(FromAS3(self. _ns), item)
 else: return FromAS3(v) 
 getitem = getattr
```
**class AS3Object**:

**def \_\_init\_\_**(self, val):  $self.$   $val = val$ **def \_\_str\_\_**(self): **return** self.toString() **def \_\_call\_\_**(self, \*args, \*\*kwargs):  $aargs = ToAS3(args)$ **return** FromAS3(AS3Glue.AS3\_New(self.\_val.Get(), aargs.Get())) **def \_\_setattr\_\_**(self, item, value): **if** item == "**\_AS3Object\_\_val**": self. dict . setitem (item, value) **else**:  $val = ToAS3(value)$  AS3Glue.AS3\_SetS(self.\_\_val.Get(), item, val.Get())  $setitem$  = \_\_setattr\_\_\_\_ **def \_\_getattr\_\_**(self, item): **if** item == "**\_AS3Object\_\_val**": **return** self.\_\_dict\_\_.\_\_getitem\_\_(item) **return** FromAS3(AS3Glue.AS3\_GetS(self.\_val.Get(), item), self. val) getitem = getattr

 $AS3global = AS3Namespace()$ flash = AS3Namespace("**flash**") stage =  $FromAS3(AS3Glue.AS3–Stage())$ 

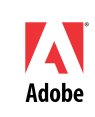

### **Interpreter integration**

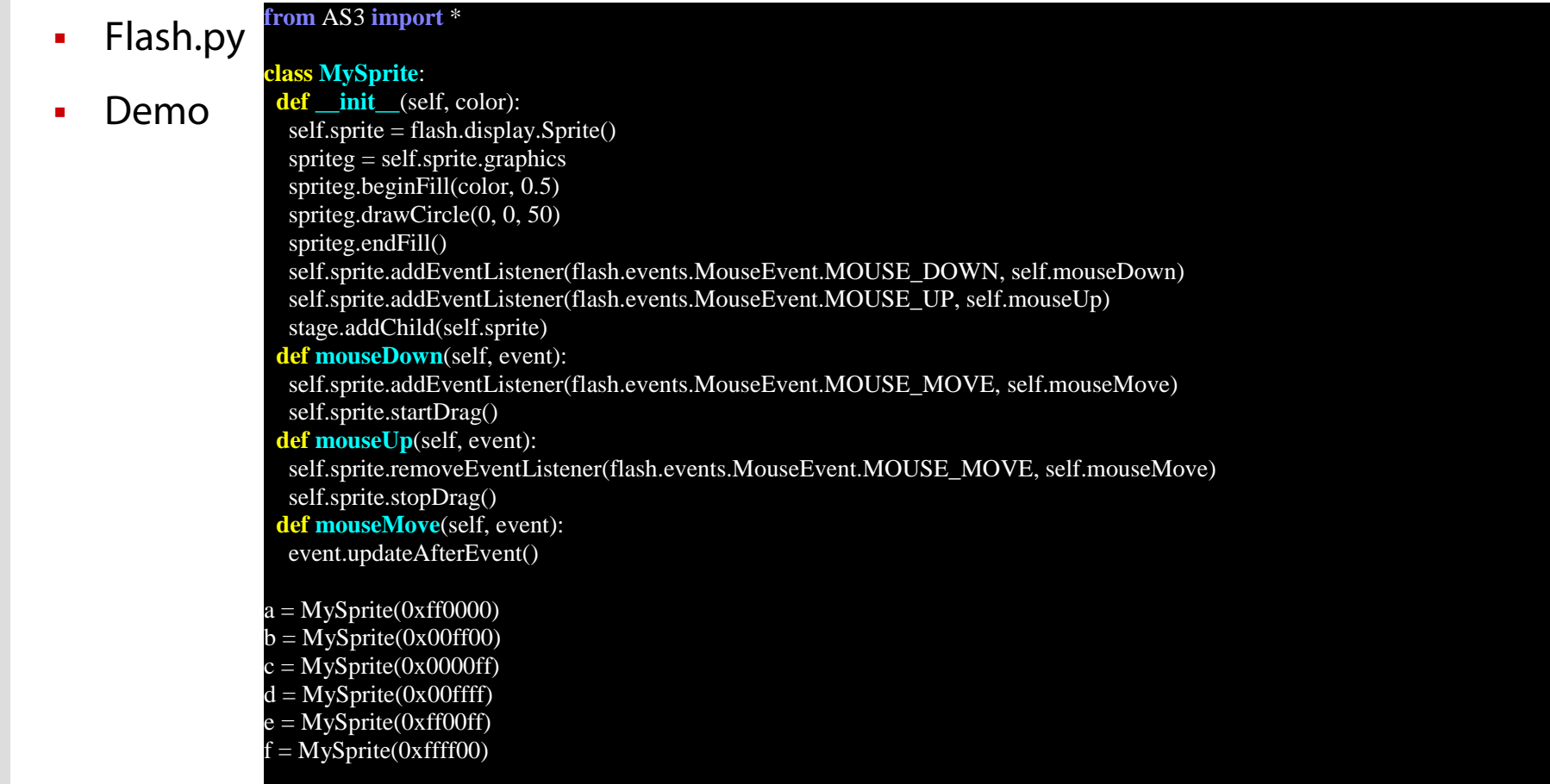

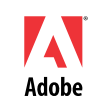

# **Better by Adobe**™

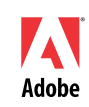